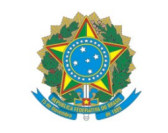

## **MINISTÉRIO DA EDUCAÇÃO**

INSTITUTO FEDERAL DO ESPÍRITO SANTO CAMPUS NOVA VENÉCIA Rodovia Miguel Curry Carneiro, 799 – Santa Luzia – 29830-000 – Nova Venécia – ES 27 3752-4300

#### EDITAL CCTE N.º 02/2019 SELEÇÃO DE MONITOR BOLSISTA PARA O CURSO TÉCNICO EM EDIFICAÇÕES DISCIPLINA: DESENHO ASSISTIDO POR COMPUTADOR

A Coordenadoria do Curso Técnico em Edificações do Campus Nova Venécia, no uso de suas atribuições legais, torna público que estarão abertas as inscrições para a seleção de 02 (duas) vagas de monitor bolsista para a disciplina de **DESENHO ASSISTIDO POR COMPUTADOR**, sendo 01 (uma) vaga para o **TURNO MATUTINO** e 01 (vaga) para o **TURNO VESPERTINO**, mediante normas e condições contidas neste edital.

Os monitores deverão auxiliar no processo de ensino-aprendizagem dos alunos nas disciplinas de **INFORMÁTICA APLICADA, DESENHO ASSISTIDO POR COMPUTADOR, PROJETO ARQUITETÔNICO e ELEMENTOS PREDIAIS** do Curso Técnico em Edificações nas modalidades Integrado e Concomitante.

## **1. DOS PARTICIPANTES**

- **1.1** A seleção é aberta aos alunos regularmente matriculados no curso Técnico em Edificações do Instituto Federal de Educação, Ciência e Tecnologia do Espírito Santo (IFES) - *Campus* Nova Venécia, que estejam cursando **a partir do 3º ano (Técnico Integrado)** ou a **partir do 3º módulo (Técnico Concomitante).**
- **1.2** Os alunos devem estar aprovados nas disciplinas de **Informática Aplicada e Desenho Assistido por Computador.**

## **2. DAS INSCRIÇÕES**

**2.1** As inscrições deverão ser **realizadas do dia 13 a 19 de fevereiro de 2019**, no setor de Apoio ao Ensino do Ifes *campus* Nova Venécia no horário de seu funcionamento.

**2.2** No ato da inscrição, o candidato deverá apresentar a **carteira de identidade ou certidão de nascimento, confirmar vínculo com o Ifes e cópia do boletim escolar.**

#### **3. DAS NORMAS GERAIS**

- **3.1** A seleção para Monitor Bolsista constará das seguintes etapas:
	- **3.1.1** Inscrição Preliminar, de caráter eliminatório;
	- **3.1.2** Análise do Histórico Escolar, de caráter classificatório;
	- **3.1.3** Prova didática com a Comissão Examinadora, de caráter classificatório e eliminatório;

#### **3.1.4** Classificação Final.

## **4. DA ANÁLISE DO HISTÓRICO ESCOLAR**

**4.1** A análise de currículo será feita através da apresentação das notas finais do Histórico Escolar nas disciplinas de **Informática Aplicada e Desenho Assistido por Computador** conforme os critérios apresentados no item 4.2.

**4.1.1** O Histórico Escolar poderá ser impresso pelo candidato diretamente do Sistema Acadêmico Módulo Aluno. A Comissão verificará eletronicamente o Histórico Escolar apresentado pelo candidato.

#### **4.2 Os candidatos do curso técnico concomitante e do curso técnico integrado deverão estar aprovados e apresentar as notas finais nas disciplinas Informática Aplicada e Desenho Assistido por Computador.**

**4.3** Os alunos devem imprimir o Histórico Escolar com as informações sobre essas disciplinas e entregálo no ato da inscrição na Coordenadoria de Apoio ao Ensino.

**4.4** Nesta etapa serão classificados até 4 (quatro) alunos para cada turno.

#### **4.5 O resultado desta etapa será divulgado até o dia 22 de fevereiro de 2019**.

#### **5. DA PROVA PRÁTICA**

**5.1 A prova prática será realizada no Laboratório de Informática 04 (Laboratório de Monitoria) no dia 28 de fevereiro de 2019** com os professores Minieli Fim e Lucas Jardim.

**5.2** Na Prova Prática os alunos deverão instruir os avaliadores a executar comandos e procedimentos no *software* AutoCAD. A duração máxima prevista é de 15 (quinze minutos).

**5.3** A Prova Prática será realizada individualmente e sem a presença dos demais candidatos.

**5.4** O candidato que não comparecer para a Prova Prática será desclassificado.

#### **5.5 Nesta etapa serão analisadas:**

**5.5.1** domínio e ordenação lógica do conteúdo;

**5.5.2** capacidade de transmitir o conteúdo e procedimento didático;

**5.6** Será atribuída para esta etapa nota variando de 0 (zero) a 100 (cem) pontos.

**5.7 A realização da prova prática será no dia 28 de fevereiro (quinta-feira) de 2019, às 10:00 horas para os candidatos do turno matutino e às 13:00 horas para os candidatos do turno vespertino.**

#### **6. NOTA FINAL E CLASSIFICAÇÃO**

**6.1** A nota final será dada por:

$$
NF = 0.50. N_{CURRICULO} + 0.50. N_E
$$

Onde:

NF – Nota final para classificação;

NCURRICULO - Nota da análise do currículo;

NE – Nota da prova didática

6.2 A *NCURRÍCULO* será a média das notas finais das disciplinas apresentados no Capítulo IV.

#### **7. DO RESULTADO FINAL**

7.1 **O resultado final será divulgado até o dia 29 de fevereiro de 2019** nos murais do IFES *Campus* Nova Venécia, e no site [www.novavenecia.ifes.edu.br](http://www.novavenecia.ifes.edu.br/) .

# **8. DAS ATRIBUIÇÕES DO MONITOR BOLSISTA E CONDIÇÕES DE RECEBIMENTO**

**8.1 Construir o conhecimento junto ao colega atendido:** o aluno selecionado como monitor será responsável por compartilhar o aprendizado dos conteúdos referentes à disciplina em uma perspectiva construtivista, ou seja, o(a) estudante monitor(a) bolsista deve oferecer (à)ao estudante em atendimento diferentes meios, estratégias e conexões de aprendizagem entre os conhecimentos trazidos pela(o) estudante em atendimento e os conhecimentos da disciplina sob sua monitoria.

**8.2** Após a divulgação oficial de sua aprovação o(a) estudante bolsista deverá procurar a Coordenadoria de Assistência ao Educando (CAEd) portando cópia dos seguintes documentos: RG, CPF e comprovante de dados bancários (cópia do cartão ou comprovante de abertura de conta bancária). Conta bancária na modalidade poupança ou corrente em qualquer banco, em nome do próprio aluno. Nos bancos Banestes e Sicoob só será aceita a modalidade conta corrente.

**8.3** Após entregar a documentação na CAEd o estudante selecionado deverá assinar Termo de Compromisso sobre o Programa de Monitoria. Em caso de estudante menor de idade, será necessário também a assinatura de responsável legal.

**8.4 Entregar mensalmente a FOLHA DE PRESENÇA completa até o último dia 'útil':** a efetivação do pagamento da bolsa mensal de monitoria será proporcional aos dias trabalhados e registrados na FOLHA DE PRESENÇA, que deve ser preenchida completamente, aprovada, assinada e carimbada pelo professor supervisor e entregue na CAEd até o último dia 'útil' de cada mês. Exemplos: se o último dia do mês cair num sábado, num domingo ou num feriado, a folha de presença preenchida de modo completo e devidamente assinadas (pelo monitor e supervisor) e carimbada (pelo professor), deve ser entregue na CAEd na sexta anterior; se o último dia do mês cair num dia de semana, a FOLHA DE PRESENÇA deve ser entregue a um servidor da CAEd até o fim do expediente deste setor. Uma fotocópia da folha de presença deve ser arquivada pelo estudante e arquivada sob orientação do supervisor. **A não entrega da folha de presença preenchida de modo completo e/ou no prazo estabelecido provoca o nãopagamento da bolsa no mês correspondente.**

**8.5 Entregar o RELATÓRIO DE ATENDIMENTOS e o RELATÓRIO DE ATIVIDADES até o último dia útil de cada mês:** a(o) bolsista deverá preenchar o formulário com os nomes dos estudantes atendidos e das matérias ensinadas na FOLHA DE ATENDIMENTOS e preencher o RELATÓRIO DE ATIVIDADES DA MONITORIA sob orientação do professor supervisor e entregá-las ao mesmo até o último dia útil do mês. Uma cópia deste documento deverá ser entregue na Coordenadoria de Gestão Pedagógica, para arquivo.

**8.6 Cumprir carga horária de 15 horas semanais:** a(o) bolsista deverá cumprir 15 horas semanais, incluindo a carga horária de 3h para planejamento das atividades de monitoria. Os horários das ATIVIDADES DE ATENDIMENTO JUNTO AOS COLEGAS ESTUDANTES serão pactuados junto ao professor supervisor e devem se dar em dias, horários e salas específicos, pré-divulgados e afixados em quadro visível em folha A4 impressa nos murais e na porta da sala utilizada para monitoria, mantendo uma cópia dessa tabela com o docente. As ATIVIDADES DE PLANEJAMENTO SEMANAIS, também combinados com o supervisor, também serão inclusas nesse quadro detalhado.

**8.7 Remuneração:** Até R\$ 300,00 (Trezentos reais) mensais, de acordo com as horas trabalhadas.

**Parágrafo único.** As atribuições pedagógicas e de conteúdo do monitor serão melhor esclarecidas juntos ao professor-supervisor e as atribuições para efetivação do pagamento da monitoria juntamente à CAED.

## **9. DA SELEÇÃO**

9.1 A seleção será realizada pelos Professores Minieli Fim e Lucas Jardim.

Tereza Cristina de Souza Ayres Coordenadora da Coordenadoria do Curso Técnico em Edificações

Nova Venécia, 12 de fevereiro de 2019.

# ANEXO I

## **CRONOGRAMA**

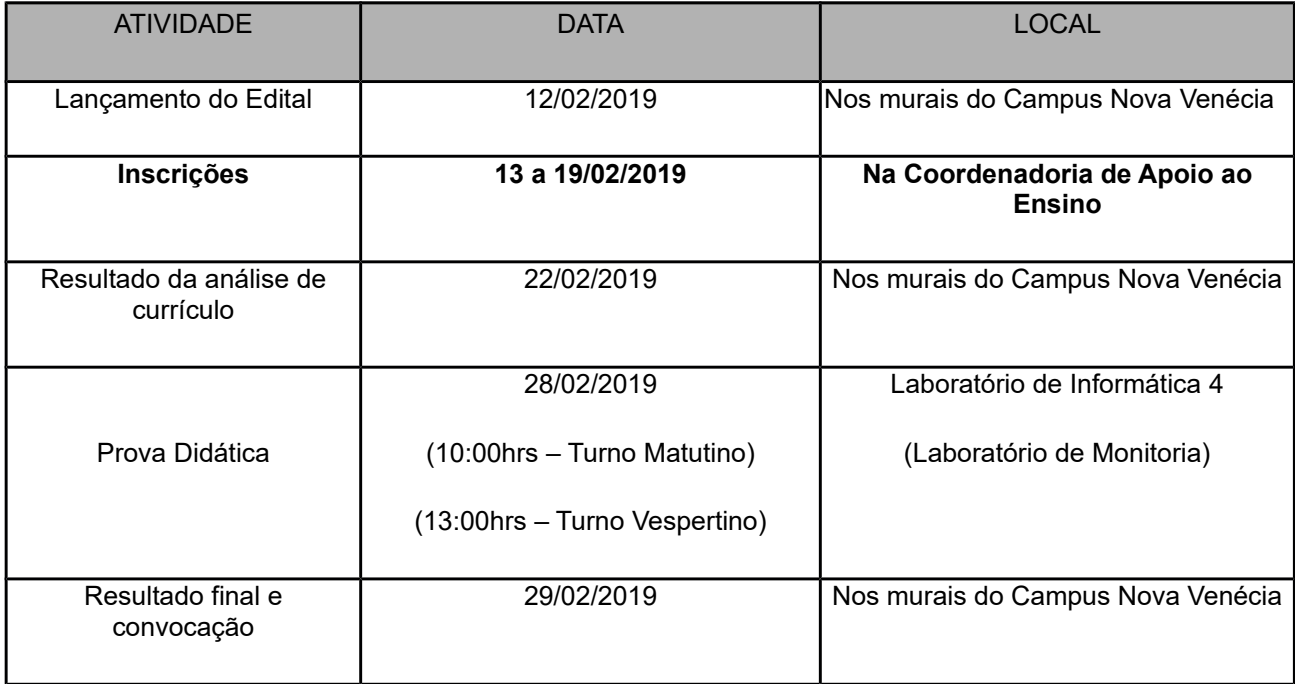